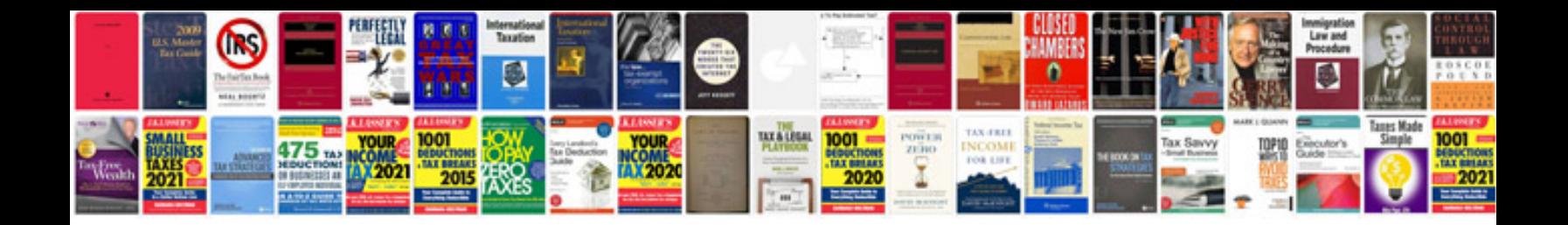

**How to make a form in**

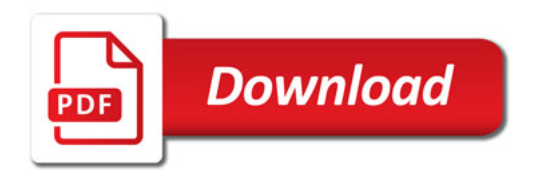

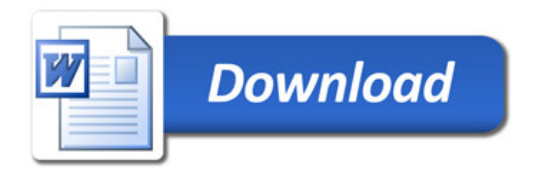